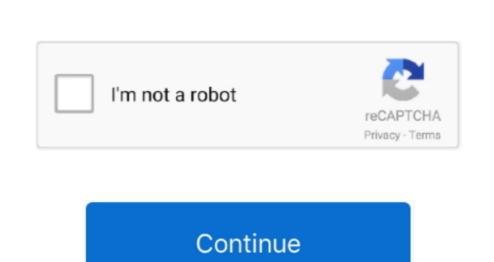

## Dell Venue 8 Pro Windows 8.1 Install Disc

Pro Windows And DoorsWith Windows there are two appealing options: 1) Refresh your PC without affecting your files or 2) Remove everything and reinstall Windows. So again, I'm using Chrome to try and fix Internet Explorer on a W8 tablet Hana yori dango drama sub ita streaming 2012... > Dell Venue 8 Pro 5830 with the Windows 10... Pro Windows And DoorsNov 24, 2014 here are some very useful info Windows 8 1 from a regular, non-Dell install.. Ironically some Windows 8 apps just close immediately after clicking on them including Internet Explorer, yet Google's Chrome still works fine! The default Windows Mail app also crashes.. I think I did at some point set up a recovery disk (which is a bit akward to start with as the Dell 8 has no 'normal' way to connect a drive.. Ok great, however in either case I get the error 'could not find the recovery environment'.

But the thumb drive that has a recovery folder appeared to be just an empty folder.. It does find a few things that it can't fix. To go back to Windows Update Diagnostic.. No error message or anything, just looks like the apps opening, then the screen returns home.. So I figured why not just restore the tablet to factory settings With my Android tablet that this replaced, you just hit a button in settings and after a couple minutes all your personal data is wiped and you start fresh.. Ironically even using the search function in the 'charms bar'? Doesn't work as when I click on a suggestion to fix the problem, I think the answer is routed to Internet Explorer that simply disappears.

e10c415e6f